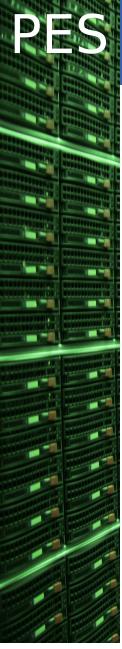

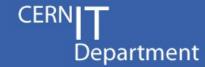

# LHC@home status BOINC at CERN

Nils Høimyr, on behalf IT/PES and the BOINC teams at CERN and the CCC

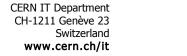

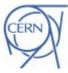

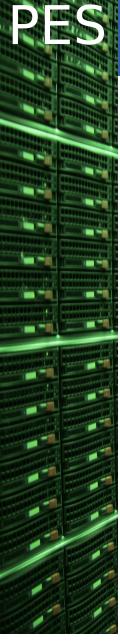

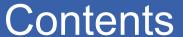

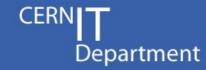

- Status of BOINC at CERN
  - LHC@home Classic SixTrack
  - LHC@home 2.0 Volunteer Cloud
  - BOINC CernVM architecture
  - Organisation of BOINC activities at CERN
  - CERN BOINC service outlook
  - BOINC issues/wish list

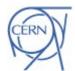

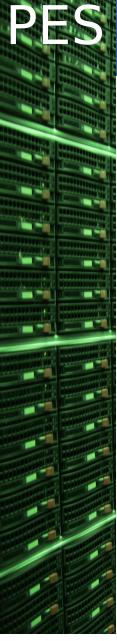

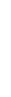

#### LHC@home - SixTrack

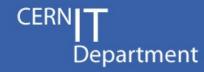

- Calculates stability of proton orbits in the LHC accelerator.
  - SixTrack Fortran program, simulating particle trajectories.
- About 100k users, 270k PC's over the years.
  - Client runs on Linux, Mac and Windows platforms.
- Started as an outreach project for CERN 50<sup>th</sup> Anniversary 2004; used for Year of Physics (Einstein Year) 2005.
  - Based on earlier experience with CPSS from 2003.
- Objectives: extra CPU power and raising public awareness of CERN and the LHC - both successfully achieved.
  - Project hosted at Queen Mary from 2007 to 2011.
- Server migrated back to CERN in September 2011.
  - Renewed effort on Sixtrack for LHC upgrade studies (HL-LHC).
  - Recently about 1k clients on virtual machines running in the CERN computer centre on Open Stack testing new infrastructure.

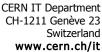

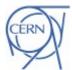

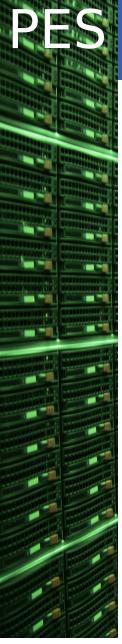

#### LHC@home 2.0 - Volunteer Cloud

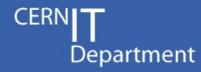

- Project done by Ben Segal, a number of short term students, the Citizens Cyberscience Centre and the CernVM team of PH/SFT
  - Presented last year as Beta, now in production
- Application case from the Theory group
  - Theoretical fitting of all past experimental data (including LHC) using Monte Carlo simulation based on Standard Model
- Uses a virtual machine on the volunteer computers
  - User installs Virtual Box
  - User installs the BOINC client
    - Attach to project and ready to go with application on CernVM
    - The BOINC client downloads a VM-wrapper, that gets the image and the job to run on the VM
    - Potentially wide range of physics applications

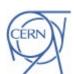

## BOINC - CernVM Architecture

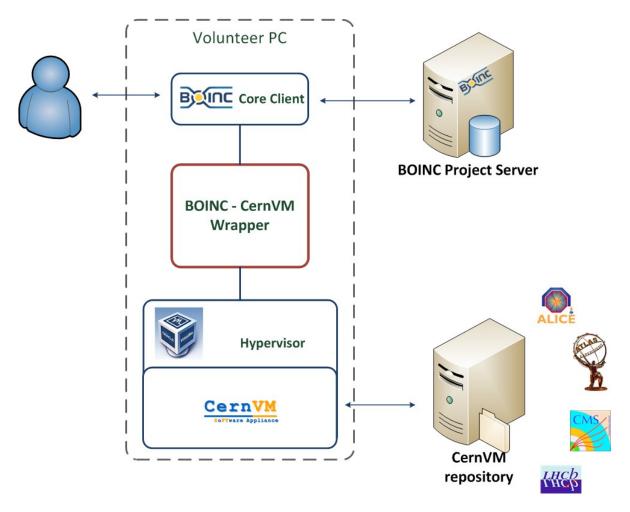

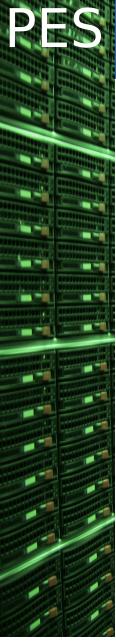

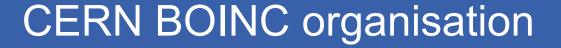

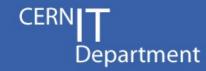

- BOINC infrastructure (IT Department)
  - Servers, databases and other IT infrastructure
  - BOINC application level setup and support
  - Auxiliary servers for job management (Co-Pilot, CernVmFS)
- User applications in projects (BE & PH Departments with external partners)
  - Porting of applications to BOINC
  - Processing of results
  - Contents of web pages
  - Communication with users about scientific projects

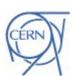

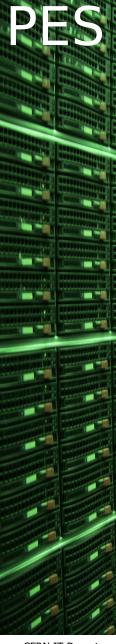

#### **BOINC** service vision

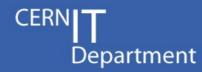

- Move from hosting 2 different projects to a generic BOINC service for multiple High Energy Physics simulations
  - Common platform based on virtualization
  - Web Portal unification and improvements

Time scale depends on demand from physics groups as well as the evolution of the BOINC software.

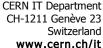

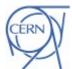

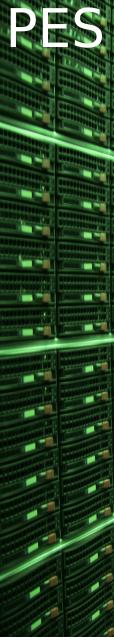

#### **BOINC** issues - wish list

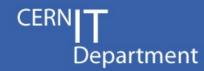

- Native virtualisation support by BOINC
  - Virtual Box download packaged with the BOINC client
- Security:
  - Validation of BOINC user registration email
  - Can we force SSL on BOINC projects without causing trouble for users with older BOINC clients?
- Credit improvements
  - Challenge of returning credit from jobs under VMs
  - Team synchronization
- Release policy: stable vs SVN
  - Current approach may lead to branching
    - Migrate to GIT to ease 3'rd party contributions?
    - Unit tests, integration of stable releases?

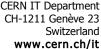

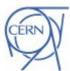

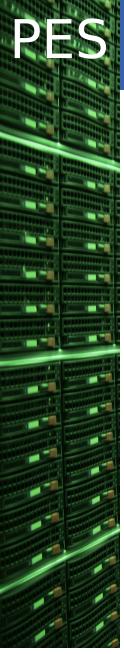

#### Questions?

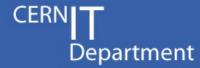

### Questions?

Nils.Hoimyr (at) cern.ch

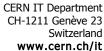

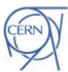